# Les avantages :

# EPOS 24/5 Maxon

Carte numérique de positionnement pour moteur jusqu'à 120 W, E/S digitales et analogiques, Gestion des cycles de fonctionnement (entrées-sorties logiques, liaison série ou CANopen), Auto tuning des paramètres de régulation, Interface graphique utilisateur.

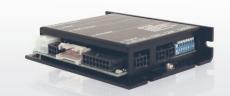

# 4 quadrants / 120 W

| Duimanaa may                         | 120 V                                         |
|--------------------------------------|-----------------------------------------------|
| Puissance max Tension d'alimentation | 120 W                                         |
| Courant de sortie en pointe          |                                               |
| Courant de sortie permane            |                                               |
| Vitesse moteur maximum               | 25 000 tr/min (moteur 2 pôles                 |
| Mode de régulation                   | Courant, Vitesse, Position                    |
|                                      | ntrées/sorties digitales Liaison RS232 ou CAN |
| ENTREES :                            | incest somes digitales Elaison (3202 00 C/ (  |
| Description                          | 6 entrées digitales 24 VDC                    |
|                                      | es analogiques résolution 10-bit 0 +5 VDC     |
| Codeur                               | A,AB,BI,I\ (max 1 MHz                         |
| Liaison série                        | RS-23                                         |
| Liaison CAN CA                       | AN-ID configurable avec DIP Switch 1          |
| SORTIES :                            |                                               |
| Description                          | 4 sorties digitales 24 VDC                    |
| Alimentation sondes hall             | +5 VDC , max. 30 m/                           |
| Alimentation codeur                  | +5 VDC , max. 100 m/                          |
| REGLAGES :                           |                                               |
| Profil de déplacement A              | ccélération, décélération, vitesse, course    |
| Paramètres de régulation             | Recherche automatique (auto tuning            |
| Visualisation graphique              | Courant, Vitesse, Position                    |
| PROTECTIONS :                        |                                               |
| Suralimentation                      | Fusible                                       |
| Surcharge de courant                 | Limitation par réglag                         |
| Court-circuit moteur                 | Ol                                            |
| Court-circuit sur entrées / so       |                                               |
| Court-circuit sur alim. Auxilia      | aire o                                        |
| ENVIRONNEMENT :                      |                                               |
| Exploitation                         | -10 à +45°                                    |
| Stockage                             | -40 à +85°                                    |
| Humidité relative                    | 20 à 80% Non condensé                         |
| CONNEXIONS :                         |                                               |
| Connecteur                           | Molex Mini-Fit Jr., Molex Micro-Fit 3.        |
| Connecteur codeur                    | Fiche DIN 4165                                |
| MECANIQUE :                          |                                               |
| Poids                                | 170                                           |
| Boitier                              | 105 x 83 x 24 mr                              |
| Fixation                             | Par vis M                                     |

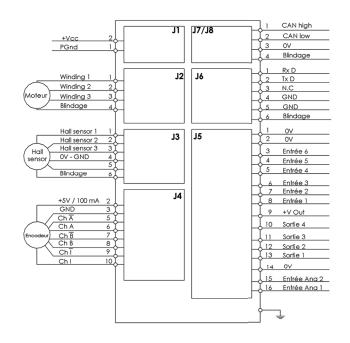

spécifications techniques

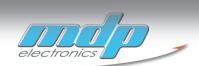

# 9 Controller Architecture

#### 9.1 In Brief

A wide variety of operating modes permit flexible configuration of drive and automation systems by using positioning, speed and current regulation. The built-in CANopen interface allows networking to multiple axes drives as well as online commanding by CAN bus master units.

In addition to the standard EPOS2 PID position control, also feedforward compensation is available. The feedforward compensation provides faster setpoint following in applications with higher load inertia and accelerations and/or in applications with considerable speed-dependent load (as with friction-afflicted drives). With some EPOS2 Positioning Controllers, dual loop regulation is available.

#### 9.1.1 Objective

The present Application Note explains the EPOS2 controller architecture. Furthermore explained will be mapping of internal controller parameters to controller parameters in SI units, and vice versa.

In addition to PID position regulation, the functionalities of built-in acceleration and velocity feedforward are described. Their advantages, compared to simple PID control are shown using two "in practice examples".

#### Contents

| 9.2 Overview             | 9-116 |
|--------------------------|-------|
| 9.3 Regulation Methods   | 9-117 |
| 9.4 Regulation Tuning    | 9-120 |
| 9.5 Dual Loop Regulation | 9-121 |
| 9.6 Application Examples | 9-124 |
| 9.7 Conclusion           | 9-138 |

#### 9.1.2 Scope

| Hardware          | Order #                    | Firmware Version | Reference              |
|-------------------|----------------------------|------------------|------------------------|
| EPOS2             |                            | 2121h            | Firmware Specification |
| EPOS2 70/10       | 375711                     | 2120h or higher  |                        |
| EPOS2 50/5        | 347717                     | 2110h or higher  |                        |
| EPOS2 Module 36/2 | 360665                     | 2110h or higher  |                        |
| EPOS2 24/5        | 367676                     | 2110h or higher  |                        |
| EPOS2 24/2        | 380264<br>390003<br>390438 | 2121h or higher  |                        |

Table 9-121 Controller Architecture – covered Hardware and required Documents

### 9.1.3 Tools

| Tools    | Description                          |
|----------|--------------------------------------|
| Software | «EPOS Studio» Version 1.43 or higher |

Table 9-122 Controller Architecture – recommended Tools

### 9.2 Overview

The EPOS2 controller architecture contains three built-in control loops.

- Current regulation is used in all modes.
- Position and velocity controllers are only used in position-based, respectively velocity-based modes
- · Current control loop receives as input the position, respectively velocity controller's output.

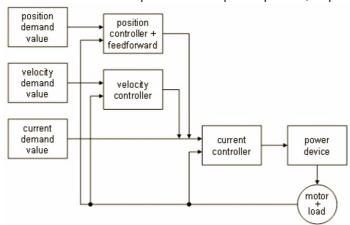

Figure 9-72 Controller Architecture

# 9.3 Regulation Methods

### 9.3.1 Current Regulation

During a movement within a drive system, forces and/or torques must be controlled. Therefore, as a principal regulation structure, EPOS2 offers current-based control.

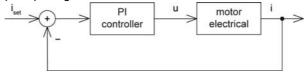

Figure 9-73 Controller Architecture – Current Regulator

#### Constants

Sampling period:  $T_s = 100 \mu s$ 

### **Object Dictionary Entries**

| Symbol               | Name                     | Index  | Subindex |
|----------------------|--------------------------|--------|----------|
| K <sub>P_EPOS2</sub> | Current Regulator P-Gain | 0x60F6 | 0x01     |
| $K_{I\_EPOS2}$       | Current Regulator I-Gain | 0x60F6 | 0x02     |

Table 9-123 Current Regulation – Object Dictionary

### Conversion of PI Controller Parameters (EPOS2 to SI Units)

$$K_{P...SI} = \frac{1\Omega}{2^8} \cdot K_{P...EPOSs} = 3.91 m\Omega \cdot K_{P...EPOS2}$$

$$K_{I...SI} = \frac{1\Omega}{2^8 T_s} \cdot K_{I...EPOSs} = 3.91 \frac{\Omega}{s} \cdot K_{I...EPOS2}$$

Current controller parameters in SI units can be used in analytical calculations, respectively numerical simulations via transfer function:

$$C_{current}(s) = K_{P...SI} + \frac{K_{I...SI}}{s}$$

### 9.3.2 Velocity Regulation (with Feedforward)

Based on the subordinated current control, EPOS2 also offers velocity regulation.

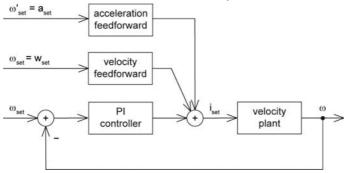

Figure 9-74 Controller Architecture – Velocity Regulator

#### **Constants**

Sampling period:  $T_s = 1 \text{ ms}$ 

# **Object Dictionary Entries**

| Symbol               | Name                                               | Index  | Subindex |
|----------------------|----------------------------------------------------|--------|----------|
| K <sub>P_EPOS2</sub> | Speed Regulator P-Gain                             | 0x60F9 | 0x01     |
| $K_{I\_EPOS2}$       | Speed Regulator I-Gain                             | 0x60F9 | 0x02     |
| $K_{\omega\_EPOS2}$  | Velocity Feedforward Factor in Speed Regulator     | 0x60F9 | 0x04     |
| $K_{\alpha\_EPOS2}$  | Acceleration Feedforward Factor in Speed Regulator | 0x60F9 | 0x05     |

Table 9-124 Velocity Regulation – Object Dictionary

#### Conversion of PI Controller Parameters (EPOS2 to SI Units)

$$K_{P...SI} = 20 \frac{\mu A}{(rad)/s} \cdot K_{P...EPOS2}$$

$$K_{I...SI} = 5 \frac{(mA)/s}{(rad)/s} \cdot K_{I...EPOS2}$$

Velocity controller parameters in SI units can be used in analytical calculations, respectively numerical simulations via transfer function:

$$C_{velocity}(s) = K_{P...SI} + \frac{K_{I...SI}}{s}$$

## Conversion of Feedforward Parameters (EPOS2 to SI Units)

Velocity feedforward:  $K_{\omega...SI} = 1 \frac{\mu A}{(rad)/s} \cdot K_{\omega...EPOS2}$ 

Acceleration feedforward:  $K_{\alpha...SI} = 1 \frac{\mu A}{(rad)/s^2} \cdot K_{\alpha...EPOS2}$ 

### 9.3.3 Position Regulation (with Feedforward)

Based on the subordinated current control, EPOS2 is able to close a positioning control loop.

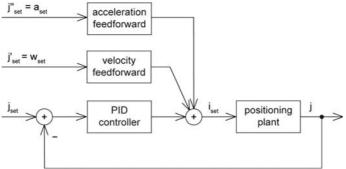

Figure 9-75 Controller Architecture – Position Regulator with Feedforward

#### **Constants**

Sampling period:  $T_s = 1 \text{ ms}$ 

### **Object Dictionary Entries**

| Symbol               | Name                                                  | Index  | Subindex |
|----------------------|-------------------------------------------------------|--------|----------|
| K <sub>P_EPOS2</sub> | Position Regulator P-Gain                             | 0x60FB | 0x01     |
| $K_{I\_EPOS2}$       | Position Regulator I-Gain                             | 0x60FB | 0x02     |
| K <sub>D_EPOS2</sub> | Position Regulator D-Gain                             | 0x60FB | 0x03     |
| $K_{\omega_{EPOS2}}$ | Velocity Feedforward Factor in Position Regulator     | 0x60FB | 0x04     |
| $K_{\alpha\_EPOS2}$  | Acceleration Feedforward Factor in Position Regulator | 0x60FB | 0x05     |

Table 9-125 Position Regulation with Feedforward – Object Dictionary

The position controller is implemented as PID controller. To improve the motion system's setpoint following, positioning regulation is supplemented by feedforward control. Thereby, velocity feedforward serves for compensation of speed-proportional friction, whereas acceleration feedforward considers known inertia

### Conversion of PI Controller Parameters (EPOS2 to SI Units)

$$K_{P...SI} = 10 \frac{mA}{rad} \cdot K_{P...EPOS2}$$

$$K_{I...SI} = 78 \frac{(mA)/s}{rad} \cdot K_{I...EPOS2}$$

$$K_{D...SI} = 80 \frac{\mu As}{rad} \cdot K_{D...EPOS2}$$

Position controller parameters in SI units can be used in analytical calculations, respectively numerical simulations via transfer function:

$$C_{position}(s) = K_{P...SI} + \frac{K_{I...SI}}{s} + \frac{K_{D...SI}S}{1 + \frac{K_{D...SI}S}{16K_{P...SI}}s}$$

### Conversion of Feedforward Parameters (EPOS2 to SI Units)

Velocity feedforward: 
$$K_{\omega...SI} = 1 \frac{\mu A}{(rad)/s} \cdot K_{\omega...EPOS2}$$

Acceleration feedforward: 
$$K_{\alpha...SI} = 1 \frac{\mu A}{(rad)/s^2} \cdot K_{\alpha...EPOS2}$$

### 9.3.4 Operation Modes with Feedforward

Acceleration and velocity feedforward have an effect in «Profile Position Mode», «Profile Velocity Mode» and «Homing Mode». All other operating modes are not influenced.

#### 9.3.4.1 Purpose of Velocity Feedforward

Velocity feedforward provides additional current in cases, where the load increases with speed, such as speed-dependent friction. The load is assumed to increase proportional with speed. The optimal velocity feedforward parameter in SI units is...

$$K_{\omega \dots SI} = \frac{r}{k_M}$$

Meaning: With given total friction proportional factor "r" relative to the motor shaft, and the motor's torque constant " $k_{\rm M}$ ", you ought to adjust the velocity feedforward parameter to...

$$K_{\omega...EPOS2} = \frac{r}{k_M} \cdot \frac{(rad)/s}{1\mu A} = \frac{r}{k_M} \cdot \frac{10^6 (rad)/s}{A}$$

#### 9.3.4.2 Purpose of Acceleration Feedforward

Acceleration feedforward provides additional current in cases of high acceleration and/or high load inertias. The optimal acceleration feedforward parameter in SI units is...

$$K_{\alpha...SI} = \frac{J}{k_M}$$

Meaning: With given total inertia "J" relative to the motor shaft, and the motor's torque constant "k<sub>M</sub>", you ought to adjust the acceleration feedforward parameter to...

$$K_{\alpha...EPOS2} = \frac{J}{k_M} \cdot \frac{(rad)/s^2}{1\mu A} = \frac{J}{k_M} \cdot \frac{10^6 (rad)/s^2}{A}$$

#### 9.4 Regulation Tuning

maxon motor's «EPOS Studio» features «Regulation Tuning» as powerful wizard allowing to automatically tune all controller and feedforward parameters described above for most drive systems within a few minutes. For details → chapter "7 Regulation Tuning" on page 7-91.

## 9.5 Dual Loop Regulation

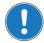

#### Available with EPOS2 70/10, EPOS2 50/5 and EPOS2 Module 36/2 only!

In many applications it is common to use gears to increase motor torque, or screw spindles to transform motor rotation into linear movement. The gear itself is made of a lot of different parts, such as, belts, pinions, pulleys, spindles, etc.

The associated elasticity and backlash of these parts create an effect of compliance and as well as a delay in the drive chain. Often, the mechanical transmission between motor and load has some backlash, too, resulting in a certain "delay" being introduced to the plant. This delay influences the regulation stability and may have such big impact that one may be forced to reduce the dynamic behavior or the precision of the drive.

To overcome these limitations and to combine a motor/gear system with a precise and high dynamic regulation, it will be necessary to control the motor movement as well as the load movement. This results in a new control structure called "dual loop", featuring two individual encoders – one directly mounted to the motor, the another mounted at the gear or linear slide or directly on/near to the load.

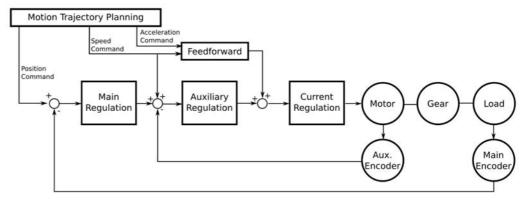

Figure 9-76 Dual Loop Architecture

The auxiliary regulation is designed to provide damping and dynamic system behavior while the main regulation generates the desired position precision.

#### 9.5.1 Current Regulation

The dual loop current controller is implemented similar to the current controller in a single loop system. For details → chapter "9.3.1 Current Regulation" on page 9-117.

### 9.5.2 Velocity Regulation (with Feedforward)

The design is based on current regulation.

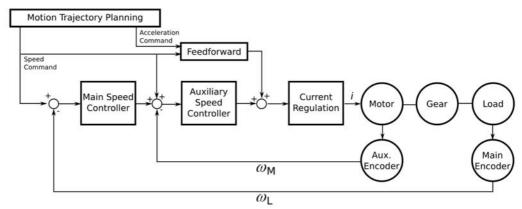

 $\omega_{M}$  motor speed

 $\omega_{I}$  load speed

Figure 9-77 Dual Loop Velocity Regulation

In velocity mode, the auxiliary controller appropriately stabilizes the loop; however, the main controller provides the correct speed feedback.

The dual loop velocity controller (that is main controller and auxiliary controller together) is implemented as PI controller.

#### **Conversion parameters**

Conversion of PI controller and feedforward parameters in dual loop (EPOS2 to SI units) are identical to that in single loop (→chapter "9.3.2 Velocity Regulation (with Feedforward)" on page 9-118).

### 9.5.3 Position Regulation (with Feedforward)

The design is based on current regulation.

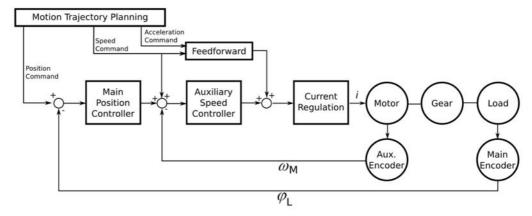

 $\begin{array}{c} \omega_{M} & \text{motor speed} \\ \phi_{L} & \text{load position} \end{array}$ 

Figure 9-78 Dual Loop Position Regulation

In position mode, the auxiliary controller is designed to stabilize the loop, whereas the main controller provides the correct position feedback.

The dual loop position controller (that is main controller and auxiliary controller together) is realized as PID controller and features the same sampling period as the dual loop velocity controller.

#### **Conversion parameters**

Conversion of PI controller and feedforward parameters in dual loop (EPOS2 to SI units) are identical to that in single loop (→chapter "9.3.3 Position Regulation (with Feedforward)" on page 9-119).

#### 9.5.4 Conclusion

The dual loop topology is adequate if the ratio of motor inertia and load inertia is not too large. The drive elements (motor, gear, encoders, load) must be dimensioned correctly.

#### **General Selection Practice**

To achieve reliability of the system, follow the scheme below to determine the individual components:

#### Motor

Chose a motor capable to fulfill the load's requirements for maximum torque, continuous torque, and speed. For detailed information → chapter "1.6 Sources for additional Information" on page 1-11, item [7]).

#### Gear

Chose a gear capable to fulfill the load's torque and speed range. Boundary conditions are maximum motor load, maximum gear load, and the associated speed limits.

Another influence that might need consideration is the minimum motor heat dissipation capability.

$$I=\sqrt{rac{Jl}{Jm}}$$
  $Jl$  load inertia  $Jm$  motor inertia

Use the following formula to determine the optimum gear ratio:

#### Motor Encoder

Chose a motor encoder capable to provide sufficient stiffness in the inner loop. A few hundred increments per revolution as the motor encoder's minimum resolution are recommended.

#### Load Encoder

Chose a load encoder capable to at least deliver the required resolution and accuracy on the load side

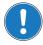

# General Rule

With Dual Loop Regulation, the following general restriction applies:

 $AuxEncoderResolution \cdot GearRatio \leq MainEncoderResolution$ 

#### 9.5.5 Auto Tuning

The dual loop start up is similar to the start up of the single loop regulation and can be described with the following major steps:

- 1) Identification and modeling of the plant.
- 2) Calculation of all controller parameters (current, auxiliary, main, feedforward).
- Mapping; the calculated controller parameters (main, auxiliary) are mathematically transformed to PI controller parameters (for velocity regulation) or to PID controller parameters (for position regulation).
- 4) Verification; the system's dynamic response is measured and displayed using the scope function in «EPOS2 Studio». This allows verification, whether the system behavior is as expected.

# 9.6 Application Examples

Please find below two "in practice examples" suitable for daily use.

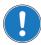

For comparability and validity reasons, the measured simulation results are converted to the units "mA", "rpm" and "qc"!

### 9.6.1 Example 1: System with high Inertia and low Friction

### **System Components**

| Item                                | Description                         | Setting                                   |
|-------------------------------------|-------------------------------------|-------------------------------------------|
| Controller<br>EPOS2 50/5 (347717)   |                                     |                                           |
| <b>Motor</b> maxon EC 40 (118896)   | No load speed (line 2)              | $n_0 = 10'400 \text{ rpm}$                |
|                                     | No load current (line 3)            | I <sub>0</sub> = 258 mA                   |
|                                     | Nominal current (line 6)            | I <sub>n</sub> = 3.4 A                    |
|                                     | Resistance phase to phase (line 10) | R = 1.25 Ω                                |
|                                     | Inductance phase to phase (line 11) | L = 0.319 mH                              |
|                                     | Torque constant (line 12)           | $k_M = 38.2 \text{ mNm/A}$                |
|                                     | Rotor inertia (line 16              | J <sub>motor</sub> = 85 gcm <sup>2</sup>  |
| Encoder<br>HEDL 5540 (110516)       | Encoder pulse number                | 500                                       |
| <b>Mechanical load</b><br>Fly wheel | Inertia                             | J <sub>load</sub> = 5000 gcm <sup>2</sup> |

Table 9-126 Controller Architecture – Example 1: Components

#### **Model of the Plant**

The following parameters can be deduced:

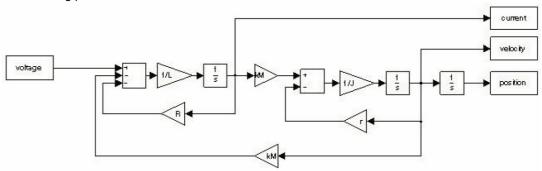

Figure 9-79 Example1 – Block Diagram

**Electrical Part** 

 $R = 1.25 \Omega$ 

L = 0.319 mH

Interface between electrical and mechanical Parts

$$k_M = 38.2 \frac{mNm}{A}$$

#### **Mechanical Part**

$$J = J_{motor} + J_{load} = 5085 gcm^2$$

$$r = \frac{k_M I_0}{n_0 \frac{2\pi rad}{1} \cdot \frac{1min}{60s}} = \frac{9.86mNm}{1089rad^2} = 9.05 \frac{\mu Nm}{(rad)/s}$$

- · Input is the voltage at the motor winding.
- · Outputs are current, velocity or position.

Regulation Tuning as to the described conditions results in the following controller and feedforward parameters:

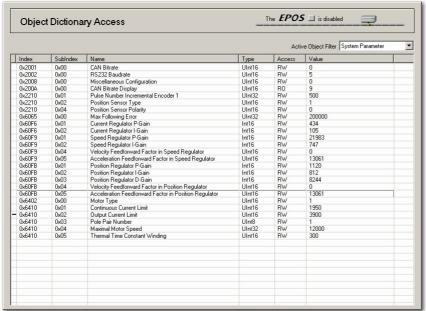

Figure 9-80 Example1 – System Parameters, real

For numerical simulation, the conversion results from EPOS2 to SI units are as follows:

#### **Current Controller**

$$K_{P...EPOS2} = 434$$
  $\Rightarrow$   $K_{P...SI} = 1.70\Omega$ 

$$K_{I...EPOS2} = 105$$
  $\Rightarrow$   $K_{I...SI} = 4.11 \frac{k\Omega}{s}$ 

### **Velocity Controller**

$$K_{P...EPOS2} = 21983$$
  $\Rightarrow$   $K_{P...SI} = 0.440 \frac{A}{(rad)/s}$ 

$$K_{I...EPOS2} = 747$$
  $\Rightarrow$   $K_{I...SI} = 3.74 \frac{A/s}{(rad)/s}$ 

### **Position Controller**

$$K_{P...EPOS2} = 1120$$
  $\Rightarrow$   $K_{P...SI} = 11.2 \frac{A}{rad}$ 

$$K_{I...EPOS2} = 812$$
  $\Rightarrow$   $K_{I...SI} = 63.2 \frac{A/s}{rad}$ 

$$K_{D...EPOS2} = 8244$$
  $\Rightarrow$   $K_{D...SI} = 0.660 \frac{As}{rad}$ 

#### **Positioning and Velocity Feedforward**

$$K_{\omega...EPOS2} = 0$$
  $\Rightarrow$   $K_{\varpi...SI} = 0 \frac{A}{(rad)/s}$ 

$$K_{\alpha...EPOS2} = 13061$$
  $\Rightarrow$   $K_{\alpha...SI} = 13.06 \frac{mA}{(rad)/s^2}$ 

### **Plausibility Check**

$$K_{\omega \dots SI} = \frac{r}{k_M} = 237 \frac{\mu A}{(rad)/s} \quad (\Rightarrow) \qquad K_{\overline{\omega} \dots SI} = 237 \frac{\mu A}{(rad)/s} \sim 0 \frac{A}{(rad)/s}$$

$$K_{\omega...SI} = \frac{J}{k_M} = \frac{5085 \cdot 10^{-7} \frac{Nm}{(rad)/s}}{38.2 \cdot 10^{-3} \frac{Nm}{A}} = 13.3 \frac{mA}{(rad)/s^2}$$

### **Verification of Current Control**

The plant is connected to the PI current controller. The controller is parameterized as described above.

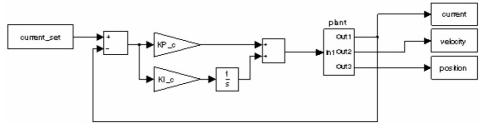

Figure 9-81 Example1 – Current Regulation, Block Model

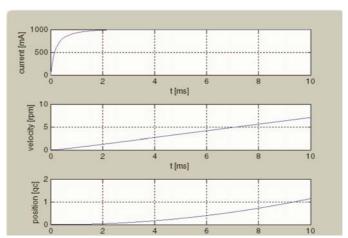

Figure 9-82 Example1 – Current Regulation, simulated

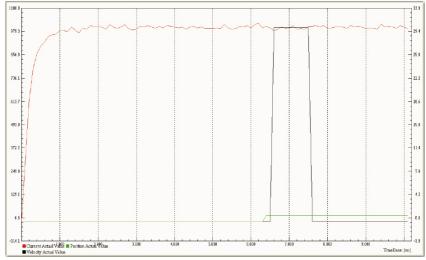

Figure 9-83 Example1 – Current Regulation, measured

### **Verification of Velocity Control**

The PI velocity controller is connected to current regulation.

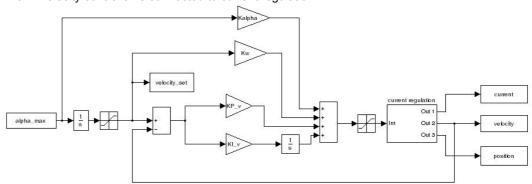

Figure 9-84 Example1 – Velocity Regulation, Block Model

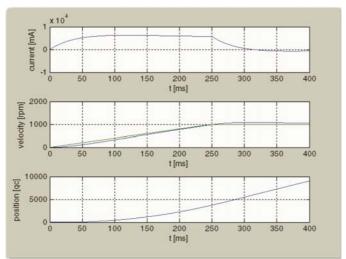

Figure 9-85 Example1 – Velocity Regulation, simulated

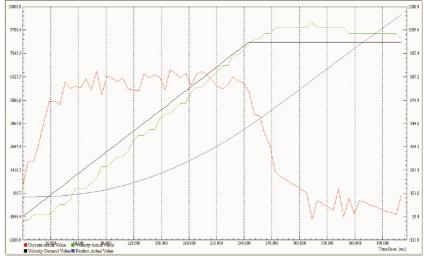

Figure 9-86 Example1 – Velocity Regulation, measured

### **Verification of Position Control with Feedforward**

The PID position controller is connected to current regulation.

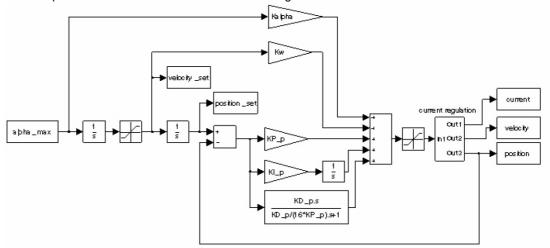

Figure 9-87 Example1 – Position Control with Feedforward, Block Model

### With correct Feedforward

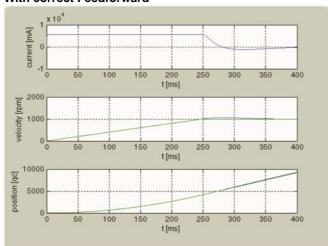

Figure 9-88 Example 1 – Position Control with Feedforward, simulated

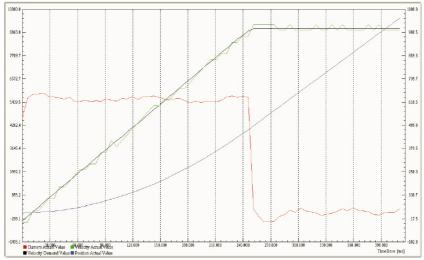

Figure 9-89 Example1 – Position Control with Feedforward, measured

### **Without Feedforward**

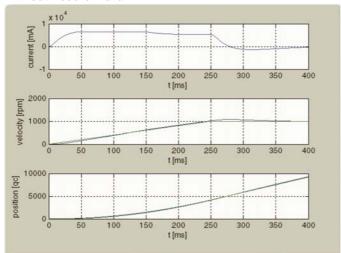

Figure 9-90 Example1 – Position Control without Feedforward, simulated

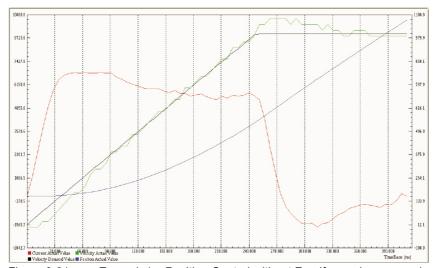

Figure 9-91 Example1 – Position Control without Feedforward, measured

### With incorrect Feedforward (acceleration Feedforward parameter doubled)

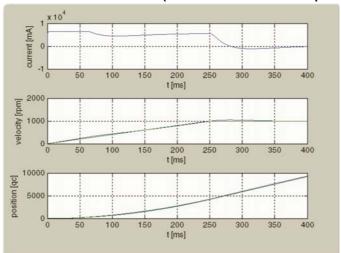

Figure 9-92 Example1 – Position Control with incorrect Feedforward, simulated

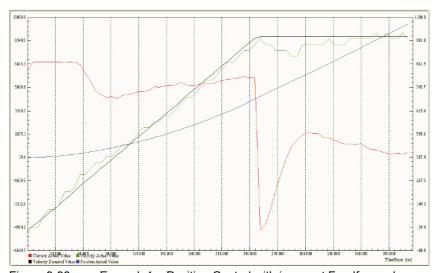

Figure 9-93 Example1 – Position Control with incorrect Feedforward, measured